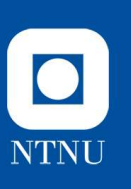

## **TDT4100 - Objektorientert programmering<br>Iterator-teknikken Førge Haugset<br>Børge Haugset<br>Lexa for en børge Haugset<br>Nær oppmerksom på at forelesningen vil bli tatt<br>Vær oppmerksom på at forelesningen vil bli tatt**

Iterator-teknikken

Vær oppmerksom på at forelesningen vil bli tatt opp og gjort tilgjengelig på Blackboard.

For mer informasjon, se https://s.ntnu.no/video-opptak

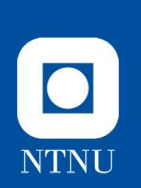

# **Jeg vet at dere vil kode litt**<br>• I dag blir det ikke så mye sånt, men jeg skal prøve å

**Jeg vet at dere vil kode litt<br>• I dag blir det ikke så mye sånt, men jeg skal prøve å<br>få til noe mer pauser og la dere tenke/diskutere/kode<br>selv senere eg vet at dere vil kode litt**<br>I dag blir det ikke så mye sånt, men jeg skal prøve å<br>få til noe mer pauser og la dere tenke/diskutere/kode<br>selv senere **Jeg vet at dere vil kode litt<br>
• I dag blir det ikke så mye sånt, men jeg skal prøve å<br>
få til noe mer pauser og la dere tenke/diskutere/kode<br>
selv senere** 

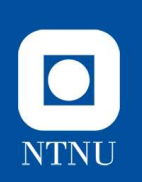

## Sist uke: Comparable/Comparator **Sist uke: Comparable/Comparato**<br>• Interface: En mal for en kontrakt<br>- Fra utsiden garanterer det hva vi har behov for<br>- Fra innsiden beskriver det metodene vi må implementere **st uke: Comparable/Comparator**<br>nterface: En mal for en kontrakt<br>- Fra utsiden garanterer det hva vi har behov for<br>- Fra innsiden beskriver det metodene vi må implementere<br>/i kan gi en oppskrift inni Klasse om hvordan denn

- -
	-
- **st uke: Comparable/Comparator**<br>nterface: En mal for en kontrakt<br>– Fra utsiden garanterer det hva vi har behov for<br>– Fra innsiden beskriver det metodene vi må implementere<br>/i kan gi en oppskrift inni Klasse om hvordan denn **Sist uke: Comparable/Comparator**<br>• Interface: En mal for en kontrakt<br>• Fra utsiden garanterer det hva vi har behov for<br>• Fra innsiden beskriver det metodene vi må implementere<br>• Vi kan gi en oppskrift inni Klasse om hvord
- **ist uke: Comparable/Comparator**<br>Interface: En mal for en kontrakt<br>- Fra utsiden garanterer det hva vi har behov for<br>- Fra innsiden beskriver det metodene vi må implementere<br>Vi kan gi en oppskrift inni Klasse om hvordan de **Sist uke: Comparable/Comparator**<br>• Interface: En mal for en kontrakt<br>— Fra utsiden garanterer det hva vi har behov for<br>— Fra innsiden beskriver det metodene vi må implementere<br>• Vi kan gi en oppskrift inni Klasse om hvord **ist uke: Comparable/Comparator**<br>Interface: En mal for en kontrakt<br>- Fra utsiden garanterer det hva vi har behov for<br>- Fra innsiden beskriver det metodene vi må implementere<br>Vi kan gi en oppskrift inni Klasse om hvordan de denne Comparator • Interface: En mal for en kontrakt<br>• Interface: En mal for en kontrakt<br>• Fra utsiden garanterer det hva vi har behov for<br>• Fra innsiden beskriver det metodene vi må implementere<br>• Vi kan gi en oppskrift inni Klasse om hvo - Fra utsiden garanterer det hva vi har behov for<br>
- Fra insiden beskriver det metodene vi må implementere<br>
• Vi kan gi en oppskrift inni Klasse om hvordan denne skal<br>
sorteres, da implementerer den Comparable<br>
• Vi kan la - Fra utsiden garanterer det nva vi nar bend<br>- Fra innsiden beskriver det metodene vi ma<br>Vi kan gi en oppskrift inni Klasse om hv<br>sorteres, da implementerer den Compa<br>Vi kan lage en ny hjelpeklasse som forte<br>skal sortere t
- Collections.sort() og liste.sort()
- 

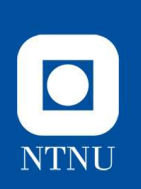

# Først noe mer om sist uke<br>• Hvorfor kan man kjøre

- 
- **Først noe mer om sist uke**<br>• Hvorfor kan man kjøre<br>• For kan man kalle Collections.sort(listeMedS.<br>• om man ikke lager noen comparable/compara **Sing the Collection Sing of Sing 19:51 (Sing 19:51 Sing 19:41)**<br>Hyorfor kan man kjøre<br>- For kan man kalle *Collections.sort(listeMedStrenger)* selv<br>om man ikke lager noen comparable/comparator?<br>- Selvsagt fordi String imp **st noe mer om sist uke**<br>orfor kan man kjøre<br>For kan man kalle *Collections.sort(listeMedStrenger)* selv<br>om man ikke lager noen comparable/comparator?<br>Selvsagt fordi String implementerer interfacet *Comparable!* **Sinch the Compart of String India<br>Hyorfor kan man kjøre<br>- For kan man kalle Collections.sort(listeMedStrenger) selv<br>om man ikke lager noen comparable/comparator?<br>- Selvsagt fordi String implementerer interfacet** *Comparabl* 
	-

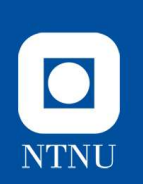

## Læringsmål for forelesningen **Læringsmål for forele<br>• Iterator-teknikken**<br>• Hva er en Iterator og hvorfor bruke<br>• Hvordan virker en Iterator? **eringsmål for forelesningen<br>terator-teknikken<br>– Hva er en Iterator og hvorfor bruke den?<br>– Hvordan virker en Iterator?<br>– Iterable-grensesnittet og for-løkker eringsmål for forelesning**<br>Erator-teknikken<br>- Hva er en Iterator og hvorfor bruke den?<br>- Hvordan virker en Iterator?<br>- Iterable-grensesnittet og for-løkker<br>Eksempel med bruk av Iterator og Iterato **eringsmål for forelesning**<br> **erator-teknikken**<br>
– Hva er en Iterator og hvorfor bruke den?<br>
– Hvordan virker en Iterator?<br>
– Iterable-grensesnittet og for-løkker<br>Eksempel med bruk av Iterator og Iterab

- -
	-
	-
- **Læringsmål for forelesningen<br>
•** Iterator-teknikken<br>
 Hva er en Iterator og Iterator?<br>
 Hvordan virker en Iterator?<br>
 Iterable-grensesnittet og for-løkker<br>
 Eksempel med bruk av Iterator og Iterable-grensesnittene<br>
 grensesnittene **ETINGSMAI TOT TOTEIESNINGEN<br>
Lerator-teknikken**<br>
- Hva er en Iterator og hvorfor bruke den?<br>
- Hvordan virker en Iterator?<br>
- Iterable-grensesnittet og for-løkker<br>
Eksempel med bruk av Iterator og Iterable-<br>
- Vi lager en – Hvordan virker en Iterator?<br>
– Hvordan virker en Iterator?<br>
• Eksempel med bruk av Iterator og Iterable-<br>
grensesnittene<br>
– Vi lager en Iterator for tegnene i en String<br>
– En Person kan ha flere Person som barn, og vi ka
	-
	- terator-teknikken<br>- Hva er en Iterator og hvorfor bruke den?<br>- Hvordan virker en Iterator?<br>- Iterable-grensesnittet og for-løkker<br>Eksempel med bruk av Iterator og Iterable-<br>- Vi lager en Iterator for tegnene i en String<br> over dem
- 

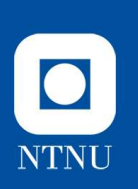

### java.util.Iterator Et standard Java-grensesnitt for iterasjon

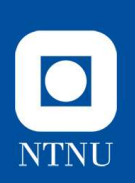

# Iterasjon (over tegn) – hva er felles?

```
List<Character> charList;
```

```
...
for (int i = 0; i \lt charlist.size(); i++) {
 Character c = charList.get(i);System.out.println(c);
}
```

```
String s;
...
for (int i = 0; i < s.length(); i++) {
 Character c = s.charAt(i);System.out.println(c);
}
```

```
char[] charArray;
...
for (int i = 0; i < charArray. Length; i++) {
 Character c = charArray[i];System.out.println(c);
}
```
Kode: tegn.Varianter

# java.util.Iterator — hva og hvorfor<br>• A bruke ulike typer samlinger av objekter, som lister (List),

- java.util.lterator hva og hvorfor<br>• A bruke ulike typer samlinger av objekter, som lister (List),<br>stabler (Stack) og sett (Set) krever ofte at en *itererer* (går<br>gjennom) alle elementene i samlingen stabler (Stack) og sett (Set) krever ofte at en itererer (går gjennom) alle elementene i samlingen **java.util.lterator — h**<br>• Å bruke ulike typer samlinger av<br>stabler (Stack) og sett (Set) krev<br>gjennom) alle elementene i sam<br>• Iterasjon med List:<br>List objekter = ...<br>for (int i = 0; i < objekter.size(); i-<br>object o = ob **Va.util.lterator — hva og hvori**<br>Å bruke ulike typer samlinger av objekter, som lister (<br>stabler (Stack) og sett (Set) krever ofte at en *itererer*<br>gjennom) alle elementene i samlingen<br>Iterasjon med List:<br>List objekter = • A bruke ulike typer samlinger av objekter, som lister<br>stabler (Stack) og sett (Set) krever ofte at en *itererer*<br>gjennom) alle elementene i samlingen<br>• Iterasjon med List:<br>List objekter = ...<br>for (int i = 0; i < objekter
- 

```
List objekter = ...
   Object o = objekter.get(i);System.out.println("Neste: " + o);
}
    Notabler (Stack) og sett (Set) krever (<br>tabler (Stack) og sett (Set) krever (<br>ijennom) alle elementene i samling<br>terasjon med List:<br>ist objekter = ...<br>or (int i = 0; i < objekter.size(); i++) +<br>Object o = objekter.get(i);<br>
    (Stack) og sett (Set) krever (stack) og sett (Set) krever (stack) og sett (Set) krever (standing terasjon med List:<br>
ist objekter = ...<br>
or (int i = 0; i < objekter.size(); i++) +<br>
object o = objekter.get(i);<br>
System.out.p
```
- -
	-

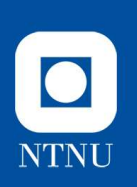

## Men hva gjør en i det generelle tilfellet? **Men hva gjør en i det generelle<br>tilfellet?**<br>Iterator-teknikken/grensesnitt gir en uniform måte å<br>iterere over elementer Men hva gjør en i det (<br>tilfellet?<br>Iterator-teknikken/grensesnitt gir er<br>iterere over elementer

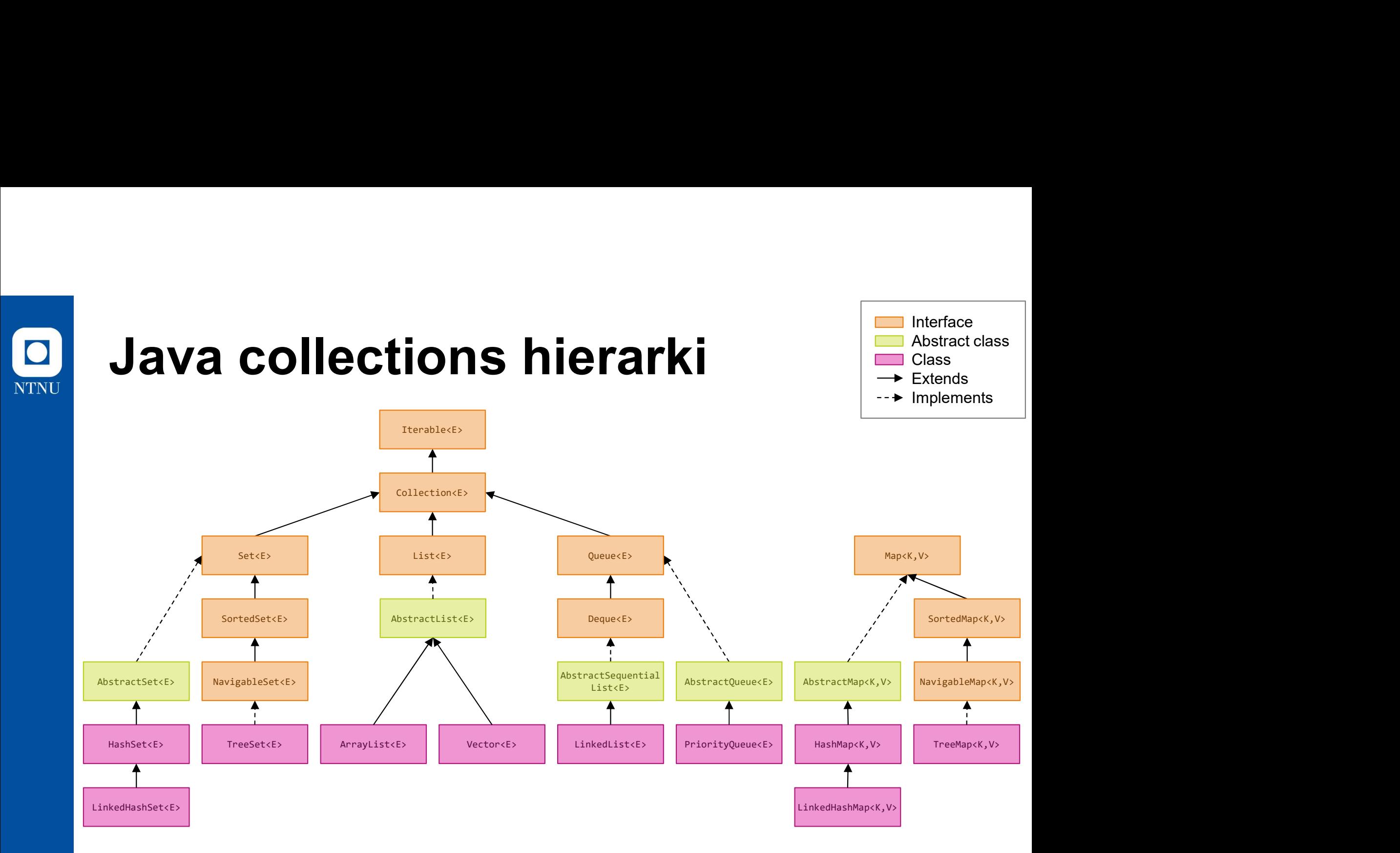

https://www.ict.social/java/collections-and-streams-in-java/java-collections-framework

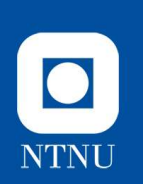

## java.util.Iterator **java.util.lterator**<br>• En såkalt *iterator* er et objekt som "genererer" objekter<br>- iterator.**hasNext**() sier om det er flere objekter å generere<br>- iterator.next() genererer neste objekt (som "brukes opp") **Va.util.lterator**<br>
En såkalt *iterator* er et objekt som "genererer" objekter<br>
— iterator.hasNext() sier om det er flere objekter å generere<br>
— iterator.next() genererer neste objekt (som "brukes opp")<br>(ode-eksempel: **Va.util.lterator**<br>
in såkalt *iterator* er et objekt som "genererer" objekter<br>
– iterator.**nasNext**() sier om det er flere objekter å generere<br>
– iterator.ne**xt**() genererer neste objekt (som "brukes opp")<br>(ode-eksempel: **java.util.lterator**<br>• En såkalt *iterator* er et objekt som "ge<br>• iterator.hasNext() sier om det er flere ob<br>• Kode-eksempel:<br>• Kode-eksempel:<br>List<Person> personer = ...<br>Iterator<Person> it = person

- -
	-
- 

```
List<Person> personer = ...
Iterator<Person> it = personer.iterator();<br>while (it.hasNext()) {
Wa.util.lterator<br>
En såkalt iterator er et objekt som "genererer" objel<br>
- iterator.nasNext() sier om det er flere objekter å generer<br>
- iterator.next() genererer neste objekt (som "brukes opp"<br>
Kode-eksempel:<br>
List<
 Person p = it.next();
  System.out.println("Neste: " + p);
}
```
Kode: Person, Liste

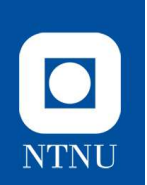

### java.util.Iterator

- java.util.Iterator<br>• Iteratoren "husker" hvor langt i samlingen en er<br>• Iteratoren "husker" hvor langt i samlingen en er<br>• Inssnext() returnerer true så lenge vi ikke har kommet kommet
	- hasNext() returnerer true så lenge vi ikke har kommet gjennom hele lista
	- next() vil hver gang returnere neste element og flytte seg et trinn utover i lista
- **java.util.lterator**<br>• Iteratoren "husker" hvor langt i samlingen en er<br>• kommet<br>• hasNext() returnerer true så lenge vi ikke har kommet<br>• gjennom hele lista<br>• next() vil hver gang returnere neste element og flytte seg (Collection) **Va.UIII.ITETATOT**<br>
teratoren "husker" hvor langt i samling<br>
ommet<br>
– hasNext() returnerer true så lenge vi ikke h<br>
gjennom hele lista<br>
– next() vil hver gang returnere neste elemer<br>
trinn utover i lista<br>
terator()-metoden
	-

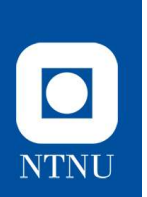

#### Sekvensdiagram for iterasjon med List

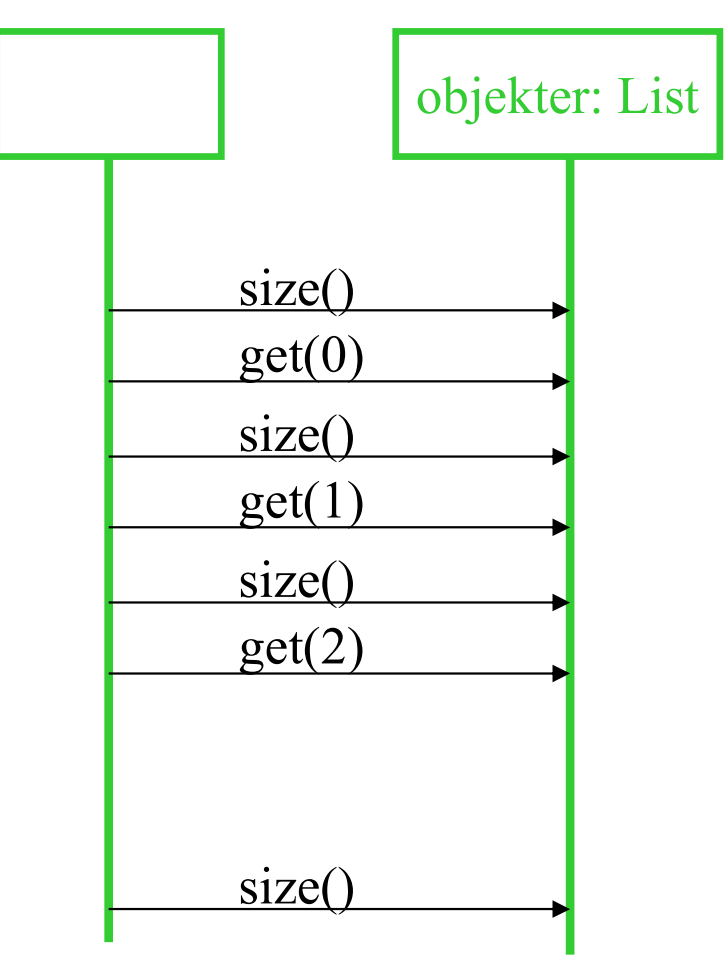

Kode: Liste

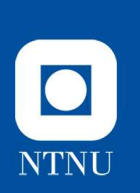

#### Sekvensdiagram for iterasjon med Iterator

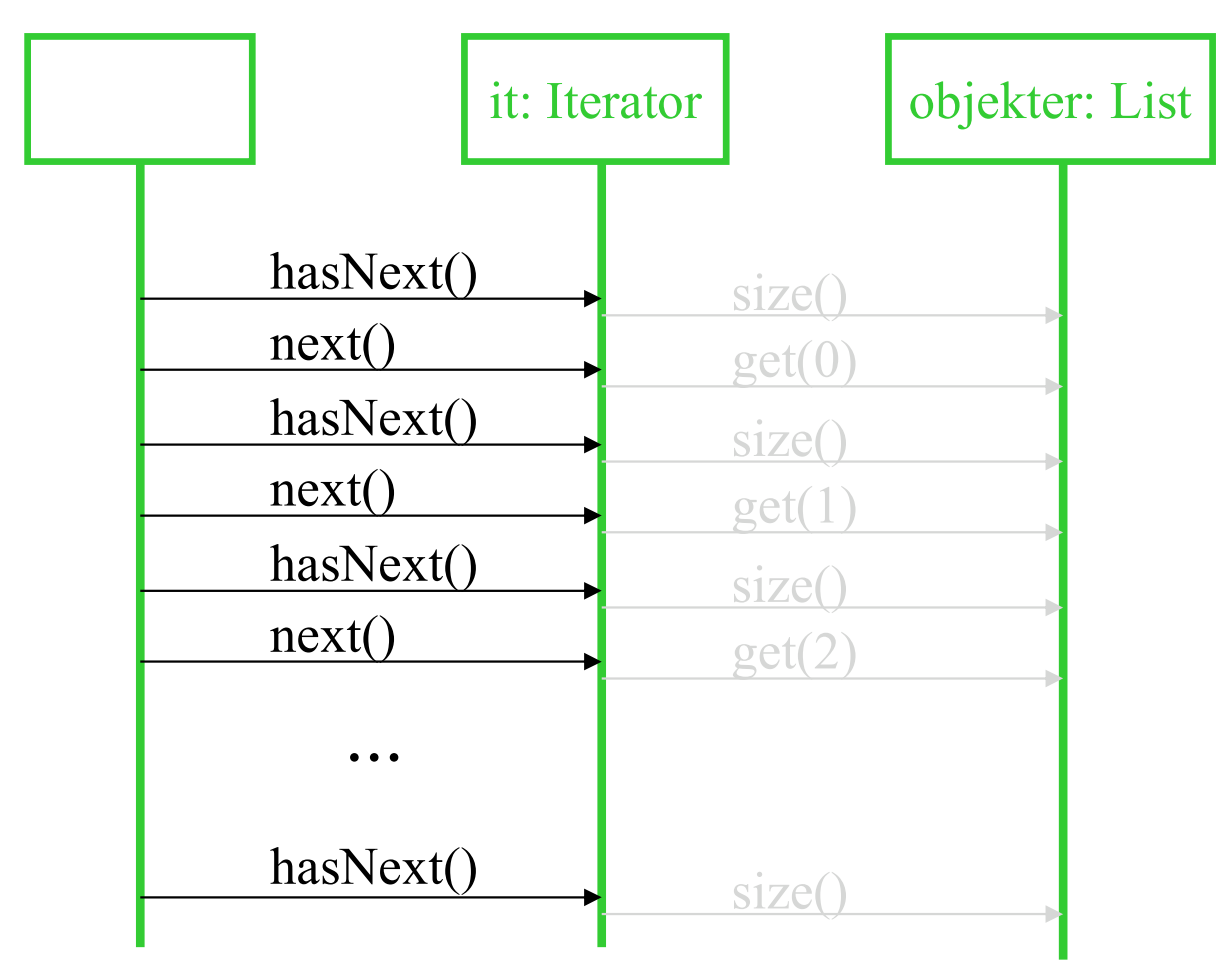

Kode: Liste og Person

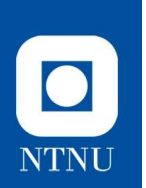

# Husker dere dictionaries?

Map kan itereres gjennom, (HS.java)

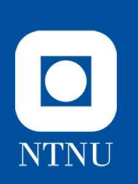

## Et Iterator-objekt husker hvor langt vi er kommet, og bruker den underliggende lista til å Et Iterator-objekt husker hvor<br>langt vi er kommet, og bruker d<br>underliggende lista til å<br>- sjekke om vi er ferdig og<br>- hente ut neste element **Et Iterator-objekt husker hvor<br>langt vi er kommet, og bruker<br>underliggende lista til å<br>- sjekke om vi er ferdig og<br>- hente ut neste element<br>Hvorfor introdusere en slik teknikk, den er jo ikk**

- 
- 

Hvorfor introdusere en slik teknikk, den er jo ikke noe lettere å bruke?

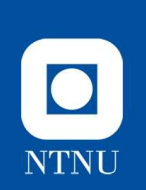

### Et par eksempler

- Et par eksempler<br>• RandomEvenNumber implementerer *Iterator*<br>• Streng implementerer *Iterable* **Et par eksempler**<br>• RandomEvenNumber – implementerer *Iteratol*<br>• Streng – implementerer *Iterable*<br>• Mergelterator – bruke to iteratorer Et par eksempler<br>• RandomEvenNumber – implementerer *Iterator*<br>• Streng – implementerer *Iterable*<br>• MergeIterator – bruke to iteratorer
- 
- 

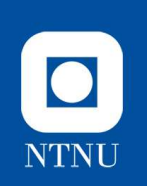

## Bruk av iterator

- 
- **Bruk av iterator**<br>• *Uniform* måte å iterere over en samling objekter<br>• Uavhengig av om det er en posisjonsbasert List-<br>implementasjon eller en annen type samling **UK av iterator**<br>
Uniform måte å iterere over en samling objekter<br>
— Uavhengig av om det er en posisjonsbasert List-<br>
implementasjon eller en annen type samling<br>
— Uavhengig av metode som benyttes for å hente ut objekter
	- **k av iterator**<br>*iform* måte å iterere over en samling objekter<br>Uavhengig av om det er en posisjonsbasert List-<br>implementasjon eller en annen type samling<br>Uavhengig av metode som benyttes for å hente ut objekter<br>(tabell[i] **UK av iterator**<br>
	Uniform måte å iterere over en samling objekter<br>
	– Uavhengig av om det er en posisjonsbasert List-<br>
	implementasjon eller en annen type samling<br>
	– Uavhengig av metode som benyttes for å hente ut objekter<br> **K av iterator**<br> *iform* måte å iterere over en samling ob<br>
	Uavhengig av om det er en posisjonsbasert List<br>
	implementasjon eller en annen type samling<br>
	Uavhengig av metode som benyttes for å hente<br>
	(tabell[i] eller list.g
- **Girman** Uniform måte å tierere over en samling objekter<br>
 Uniform måte å tierere over en samling objekter<br>
 Uavhengig av om det er en posisjonsbasert List-<br>
 Uavhengig av metode som benyttes for å hente ut objekter<br> Uniform måte å iterere over en samling objekter<br>
– Uavhengig av om det er en posisjonsbasert List-<br>
implementasjon eller en annen type samling<br>
– Uavhengig av metode som benyttes for å hente ut objekter<br>
(tabell[i] eller l – Uavhengig av om det er en posisjonsbasert List-<br>
implementasjon eller en annen type samling<br>
– Uavhengig av metode som benyttes for å hente ut objekter<br>
(tabell[i] eller list.get(i))<br>
• Gir mindre avhengighet mellom kode Fra Contract Crist (Crist Constant)<br>
implementasjon eller en annen type samling<br>
- Uavhengig av metode som benyttes for å hente ut objekter<br>
(tabell[i] eller list.get(i))<br>
Gir mindre avhengighet mellom kode som aksesserer<br>
- 

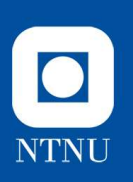

#### Iterasjon over personer-liste (List<Person> personer)

Kode for å finne et bestemt element:

```
List<Person> personer = ...
// Vi skal se etter personer med navn
// "Jan Johansen"
for (int i = 0; i \lt personer.size(); i++) {
   Person p = personer.get(i);
   if ("Jan Johansen".equals(p.getName())) {
      // send e-post til Christine Koht
      ...
   }
}
```
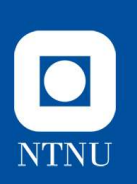

### Iterasjon over tabell

Den vanligste måten å iterere er vha. av for og en løkkevariabel av typen int:

```
// Kode for å finne et bestemt element:
Person[] personer = \ldots// Vi skal se etter personer med navn
// "Jan Johansen"
for (int i = 0; i < personer.length; i++) {
   Person p = personer[i];if ("Jan Johansen".equals(p.getName())) {
      // send e-post til Christine Koht
      ...
   }
}
```
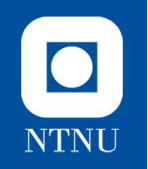

## Standard løkkestruktur

- 
- **Standard løkkestruktur<br>• Løkka inneholder typisk kode som:<br>• håndterer løkkevariabelen (for-løkker skiller tydelig r<br>• elementene, mens while-løkker har dem mer implisit andard løkkestruktur**<br>
Akka inneholder typisk kode som:<br>
- håndterer løkkevariabelen (for-løkker skiller tydelig mellom disse tre<br>
- elementene, mens while-løkker har dem mer implisitt)<br>
- deklarerer løkkevariabelen og gi elementene, mens while-løkker har dem mer implisitt) **dard løkkestruktur**<br>• de inneholder typisk kode som:<br>• deklarerer løkkevariabelen (for-løkker skiller tydelig mellom disse tre<br>• deklarerer løkkevariabelen og gir den en initialverdi: int i = 0<br>• sjekker om løkka skal gje **dard løkkestruktur**<br>• sa inneholder typisk kode som:<br>• shadterer løkkevariabelen (for-løkker skiller tydelig mellom disse tre<br>• ementene, mens while-løkker har dem mer implisitt)<br>• deklarerer løkkevariabelen og gir den en **dard løkkestruktur**<br> **Example Struktur**<br> **Example For Allen Constrainers of the strukture of the ementene, mens while-løkker har dem mer implisitt)**<br>
• deklarerer løkkevariabelen og gir den en initialverdi: int i = 0<br>
• s **andard løkkestruktur**<br>
Johka inneholder typisk kode som:<br>
- håndterer løkkevariabelen (for-løkker skiller tydelig mellom of<br>
elementene, mens while-løkker har dem mer implisitt)<br>
- deklarerer løkkevariabelen og gir den en **CATC IØKKESTTUKTUF**<br>
Ka inneholder typisk kode som:<br>
andterer løkkevariabelen (for-løkker skiller tydelig mell<br>
ementene, mens while-løkker har dem mer implisitt)<br>
• deklarerer løkkevariabelen og gir den en initialverdi: (a inneholder typisk kode som:<br>
Andterer løkkevariabelen (for-løkker skille<br>
ementene, mens while-løkker har dem m<br>
• deklarerer løkkevariabelen og gir den en in<br>
• sjekker om løkka skal gjentas:  $i \leftarrow$ perso<br>
• beregner ne dterer løkkevariabelen (for-løkker skiller tydelig mellom disinentene, mens while-løkker har dem mer implisitt)<br>deklarerer løkkevariabelen og gir den en initialverdi: int i = 0<br>sjekker om løkka skal gjentas: i < personer.l
	-
	-
	-
	- - Person  $p = personer[i]$
		-

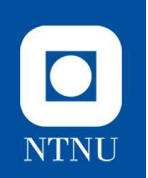

## Standard løkkestruktur **Standard løkkestru<br>• Viktig observasjoner:<br>• De først fire punktene (init, tes<br>• hva vi itererer over**

- 
- **andard løkkestruktur**<br>Viktig observasjoner:<br>- De først fire punktene (init, test, steg, objekt) er avhengig av<br>hva vi itererer over<br>- Kun det siste punktet (løkkekropp) er avhengig av hva vi hva vi itererer over
- Kun det siste punktet (løkkekropp) er avhengig av hva vi ønsker å gjøre **andard løkkestruktur**<br>/iktig observasjoner:<br>– De først fire punktene (init, test, steg, objekt) er avhengig av<br>– kun det siste punktet (løkkekropp) er avhengig av hva vi<br>– ønsker å gjøre<br>– *En iterator innkapsler de fire* **ndard løkkestruktur**<br>tig observasjoner:<br>De først fire punktene (init, test, steg, objekt) er avhengig av<br>hva vi itererer over<br>Kun det siste punktet (løkkekropp) er avhengig av hva vi<br>ønsker å gjøre<br>*En iterator innkapsler* Viktig observasjoner:<br>
- De først fire punktene (init, test, steg, objekt) er avhengig av<br>
hva vi itererer over<br>
- Kun det siste punktet (løkkekropp) er avhengig av hva vi<br>
onsker å gjøre<br>
- En iterator innkapsler de fire tig observasjoner:<br>De først fire punktene (init, test, steg, obje<br>hva vi itererer over<br>**Kun det siste punktet (løkkekropp) er a<br>ønsker å gjøre**<br>*En iterator innkapsler de fire første punkte<br>uavhengig av hva vi itererer ove* – De først fire punktene (init, test, steg, objekt) er avhengig av<br>
hva vi itererer over<br>
– **Kun det siste punktet (løkkekropp) er avhengig av hva vi<br>
ønsker å gjøre<br>
– En iterator innkapsler de fire første punktene, slik** De først file punkterle (fillt, test, steg, objekt) er avhengig av<br>hva vi itererer over<br>**Kun det siste punktet (løkkekropp) er avhengig av hva v**<br>**ønsker å gjøre**<br>*En iterator innkapsler de fire første punktene, slik at lø* 
	-
	-
	-

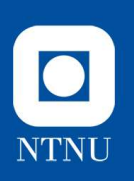

#### Iterasjon over personer-liste med Iterator<Person>

Kode for å finne et bestemt element:

```
List<Person> personer = ...
// Vi skal se etter personer med navn
// "Jan Johansen"
Iterator<Person> it = personer.iterator();
while (it.hasNext()) {
   Person p = it.next();
   if ("Jan Johansen".equals(p.getName())) {
      // send e-post til Christine Koht
      ...
   }
}
```
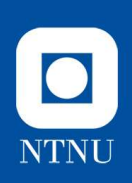

## List har en iterator, men hva med String og tabeller? **ist har en iterator, men**<br> **String og tabeller?**<br> **Existe Character** charlist;<br>
ther (int i = 0; i < charlist.size(); i++) {<br>  $\frac{1}{\text{Chapter C}}$ <br>  $\frac{1}{\text{Chapter C}}$ <br>  $\frac{1}{\text{Number(C)}}$ **len hva med<br>Vi kan lage våre<br>egne iteratorer! len hva med**<br>Vi kan lage våre<br>egne iteratorer!

List<Character> charList;

```
...
Character c = charList.get(i);print(c);
}
```

```
String s;
...
\sum_{\text{for (int i = 0; i < s.length(); i++) } } Vi kan lage våre
 Character c = s \cdot charAt(i);print(c);
}
```

```
char[] charArray;
...
for (int i = 0; i < charArray.length; i+1) {
 Character c = charArray[i];print(c);
}
```
Eclipse: Streng og StrengIterator

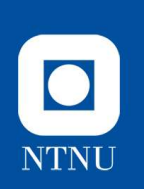

## Iterable (1)

- 
- **lterable (1)**<br>• Iterable er et grensesnitt som kun tilbyr én metode: iterator()<br>• Enkelt sagt så implementeres det av klasser som tilbyr noe å iterere over.<br>• En kan da bruke en spesiell for-variant for iterasjon: erable (1)<br>• Iterable er et grensesnitt som kun tilbyr én metode: iterator()<br>• Enkelt sagt så implementeres det av klasser som tilbyr noe å iterere over.<br>• En kan da bruke en spesiell for-variant for iterasjon:<br>• List<Pers
- 

```
iterable (1)<br>• Iterable er et grensesnitt som kun tilbyr én metode: iterator()<br>• Enkelt sagt så implementeres det av klasser som tilbyr noe å ite<br>• En kan da bruke en spesiell for-variant for iterasjon:<br>List<Person> pers
         List<Person> personer = ...
         for (Person person: personer) {
                    ...
          }
lierable (1)<br>
• Iterable er et grensesnitt som kun tilbyr én metode<br>
• Enkelt sagt så implementeres det av klasser som t<br>
• En kan da bruke en spesiell for-variant for iterasjor<br>
• List<Person> personer = ...<br>
• Samme so
```

```
List<Person> personer = ...
Iterator<Person> it = personer.iterator();
while (it.hasNext()) {
   Person person = it.next();
   ...
}
```
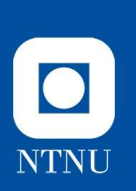

## Iterable (2)

**Iterable (2)**<br>Generell form (der X kan være noe helt annet enn i Collections)<br>Iterable<X> xer = ...<br>for(x x : xer) {

```
Iterable<X> xer = ...
for(X x : xer) {
  ...
}
```
#### Samme som

```
Iterable<X> xer = ...
Iterator<X> it = xer.iterator();
while(it.hasNext()) {
   X x = it.next();...
}
```
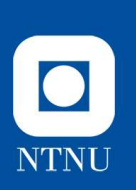

## Iterable (3)

```
Iterable (3)<br>Ved å implementere Iterable i egne klasser,<br>så kan en bruke denne for-varianten til iterasjon<br>class Person implements Iterable<Person> {<br>private list/Person> children:
```

```
class Person implements Iterable<Person> {
    private List<Person> children;
```

```
public Iterator<Person> iterator() {
     return children.iterator();
  }
}
```
Kan da bruke:

```
Person father = ...
for (Person child: father) {
   // kode som bruker child
   ...
}
```
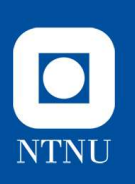

### 15-minutter QnA